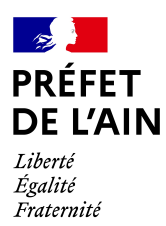

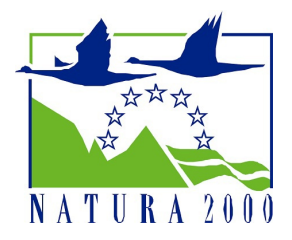

# **FORMULAIRE D'EVALUATION PRELIMINAIRE DES INCIDENCES NATURA 2000**

### *Travaux de modification du foncier :*

Retournement de prairies permanentes / Arrachage de haies / Assèchement, mise en eau, imperméabilisation et remblais de zones humides ou de marais / Réalisation de réseaux de drainage / Création de plans d'eau

#### *Ce formulaire permet de répondre à la question : le projet est-il susceptible d'avoir une incidence sur les objectifs de conservation des espèces et habitats d'intérêt communautaire d'un ou de site(s) Natura 2000 ?*

Vous devez le compléter en fonction des informations dont vous disposez et obtenir l'aval de l'administration avant de commencer les travaux.

*Ce formulaire fait office d'évaluation des incidences Natura 2000 complète lorsqu'il permet de conclure rapidement à l'absence d'incidence.*

**Attention :** si tel n'est pas le cas et qu'une incidence ne peut être écartée, une évaluation des incidences plus poussée doit être conduite.

*Des repères () vous sont proposés tout au long du formulaire pour vous aider à trouver des ressources, ou à identifier les principaux points devant vous amener à conclure que votre projet peut avoir des incidences sur le ou les site(s) Natura 2000.*

*Il est fortement recommandé de contacter la structure animatrice du ou des site(s) Natura 2000 concernés. L'animateur du site Natura 2000 pourra vous conseiller sur le patrimoine naturel présent et la manière d'adapter votre projet.*

*L[' A nnexe 3](#page-11-0) de ce document vous permet d'identifier les animateurs pouvant vous accompagner (accompagnement gratuit, prévu par la réglementation relative à Natura 2000).*

Travaux d'aménagement du foncier devant faire l'objet d'une évaluation des incidences :

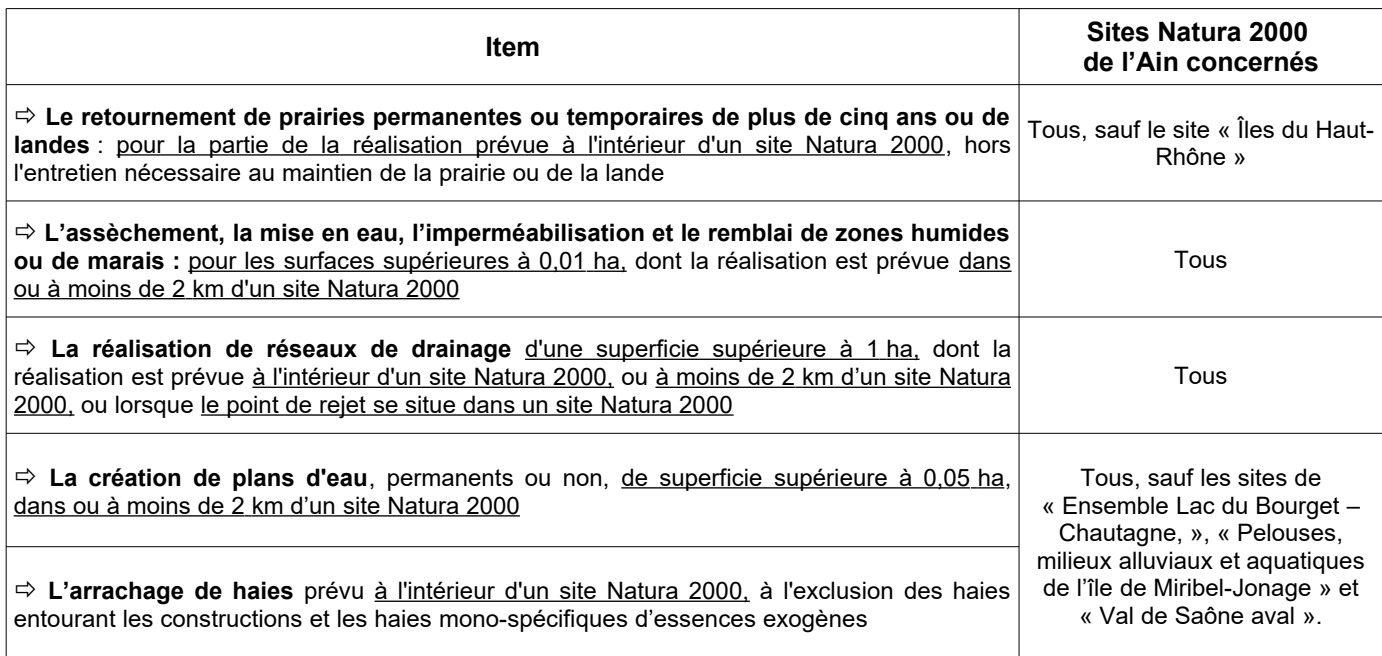

## *Où trouver de l'information et des ressources sur Natura 2000 ?*

• Sur le site internet de la Direction régionale de l'Environnement, de l'aménagement et du logement (DREAL) de la région Auvergne-Rhône-Alpes: *<http://www.auvergne-rhone-alpes.developpement-durable.gouv.fr/natura-2000-r3457.html>*

• Sur le site geoportail (carte des sites Natura 2000 de l'Ain)**:** *[https://www.geoportail.gouv.fr/carte?](https://www.geoportail.gouv.fr/carte?c=5.21466963867188,46.20283056369797&z=10&l0=ORTHOIMAGERY.ORTHOPHOTOS::GEOPORTAIL:OGC:WMTS(1)&l1=DEPARTEMENT.2017::GEOPORTAIL:OGC:WMS(0.6)&l2=PROTECTEDAREAS.SIC::GEOPORTAIL:OGC:WMTS(0.6)&l3=PROTECTEDAREAS.ZPS::GEOPORTAIL:OGC:WMTS(0.6)&permalink=yes) [c=5.21466963867188,46.20283056369797&z=10&l0=ORTHOIMAGERY.ORTHOPHOTOS::GEOP](https://www.geoportail.gouv.fr/carte?c=5.21466963867188,46.20283056369797&z=10&l0=ORTHOIMAGERY.ORTHOPHOTOS::GEOPORTAIL:OGC:WMTS(1)&l1=DEPARTEMENT.2017::GEOPORTAIL:OGC:WMS(0.6)&l2=PROTECTEDAREAS.SIC::GEOPORTAIL:OGC:WMTS(0.6)&l3=PROTECTEDAREAS.ZPS::GEOPORTAIL:OGC:WMTS(0.6)&permalink=yes) ORTAIL:OGC:WMTS(1)&l1=DEPARTEMENT.2017::GEOPORTAIL:OGC:WMS(0.6)&l2=PROTECTE [DAREAS.SIC::GEOPORTAIL:OGC:WMTS\(0.6\)&l3=PROTECTEDAREAS.ZPS::GEOPORTA](https://www.geoportail.gouv.fr/carte?c=5.21466963867188,46.20283056369797&z=10&l0=ORTHOIMAGERY.ORTHOPHOTOS::GEOPORTAIL:OGC:WMTS(1)&l1=DEPARTEMENT.2017::GEOPORTAIL:OGC:WMS(0.6)&l2=PROTECTEDAREAS.SIC::GEOPORTAIL:OGC:WMTS(0.6)&l3=PROTECTEDAREAS.ZPS::GEOPORTAIL:OGC:WMTS(0.6)&permalink=yes)*

• Sur le site internet de l'Inventaire National du Patrimoine Naturel : *<http://inpn.mnhn.fr/programme/natura2000/presentation/objectifs>*

• Sur le site internet « Portail Natura 2000 » : *<https://www.ecologique-solidaire.gouv.fr/reseau-europeen-natura-2000-1>*

• Sur le site du Centre de ressources Natura 2000 : *<http://www.natura2000.fr/>*

• Sur le site internet des services de l'État dans l'Ain : *<http://www.ain.gouv.fr/natura-2000-r208.html>*

• Dans les documents d'objectif (DOCOB) de chaque site Natura 2000 : *<http://www.ain.gouv.fr/les-sites-r268.html>*

# *Comment remplir ce formulaire ?*

Avec la version numérique de ce formulaire, vous pouvez cliquer sur les liens, sélectionner les sites Natura 2000 concernés dans les listes déroulantes et compléter directement les champs au moyen d'un éditeur PDF.

Toutefois, il est possible d'apporter des compléments à ce formulaire par des annexes, si besoin.

D'une manière générale, votre service instructeur pourra répondre à vos questions sur la constitution de votre dossier.

# *Qui joindre pour plus d'informations ?*

Direction départementale des territoires de l'Ain

Service protection et gestion de l'environnement Unité espaces naturels 23, rue Bourgmayer CS 90410 01012 BOURG-EN-BRESSE CEDEX

*[ddt-espaces-naturels@ain.gouv.fr](mailto:ddt-espaces-naturels@ain.gouv.fr)*

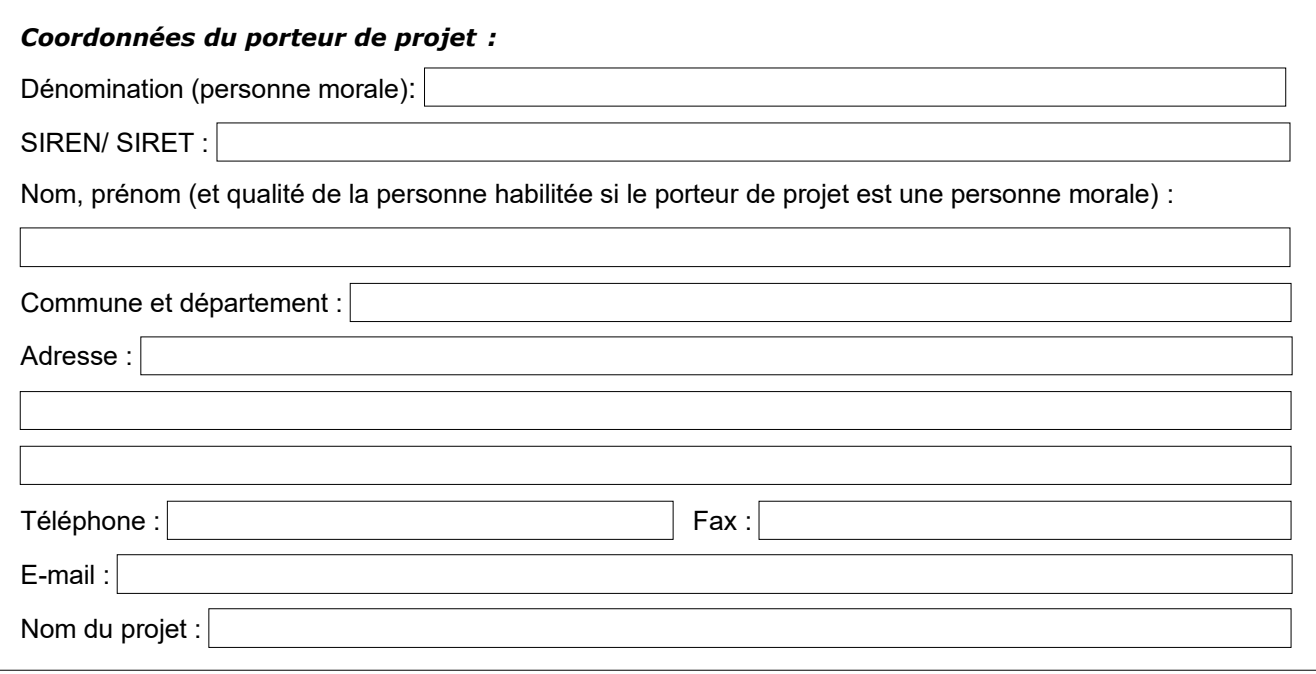

# **1. Description du projet ou de l'intervention**

 *Cette partie doit permettre à l'administration de comprendre en quoi consiste le projet et comment il s'inscrit dans son environnement.*

Si besoin, joindre une description détaillée du projet sur papier libre en complément à ce formulaire.

### **a. Nature du projet**

*Quel est le type d'aménagement envisagé ? :*

*Pourquoi cet aménagement est-il nécessaire ? :*

### *Quelle sera l'utilisation des sols après travaux ?*

Maintien de la surface en herbe  $\Box$  Maintien en culture (si drainage)

□ Passage en culture

 $\Box$ 

Pour les plans d'eau :

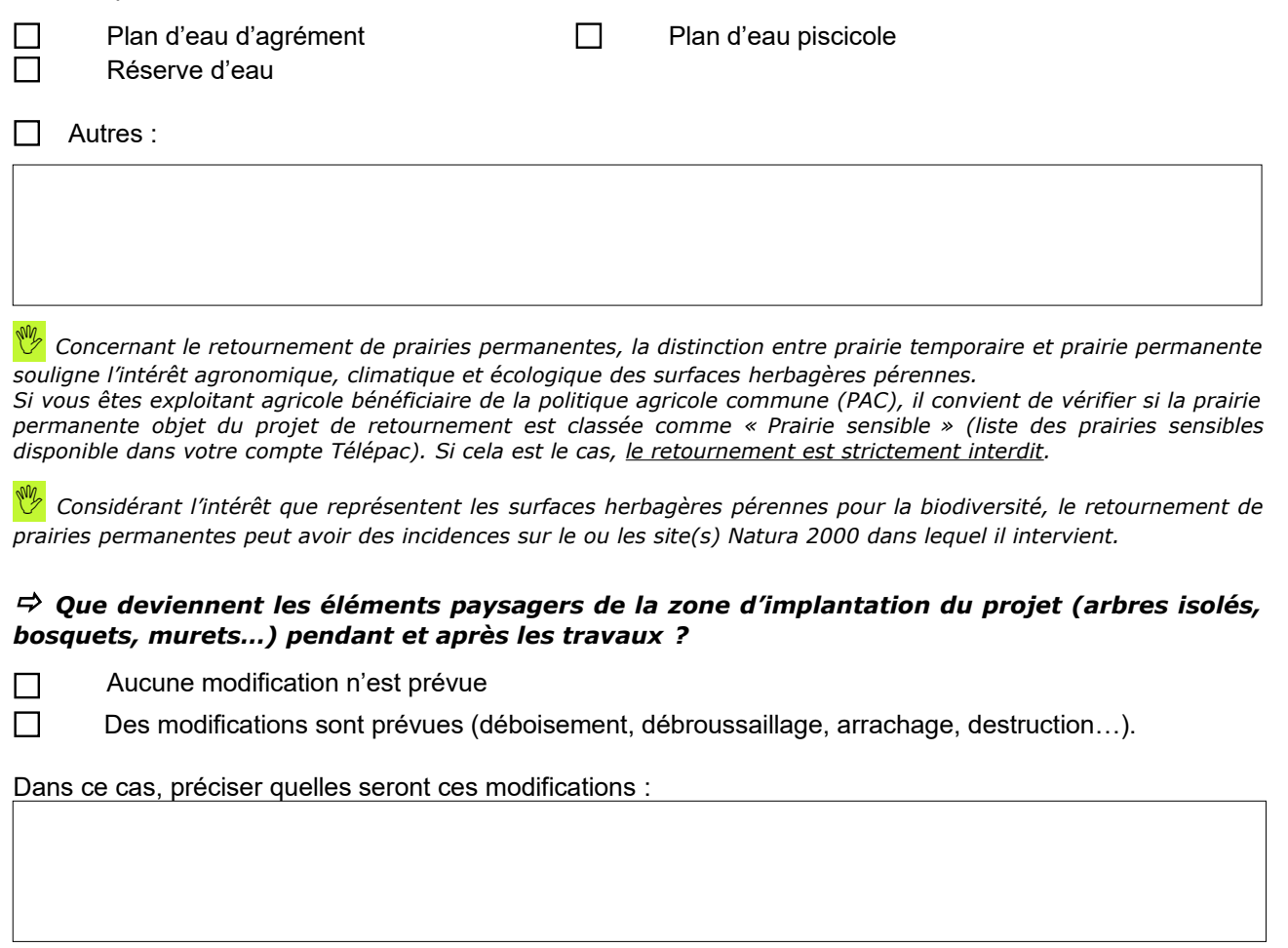

#### *Le projet implique-t-il des affouillements et exhaussements de sol ?*

□ Oui □ Non

Si oui, préciser les longueurs et hauteurs des tranchées et/ou le volume et le lieu de stockage des terres extraites ou rapportées :

#### *Si le projet porte sur ou comporte un arrachage de haie, quelle est la longueur de haie impactée ?* :

mètres linéaires

Joindre une photographie de la haie à supprimer en complément à ce formulaire.

 *La conservation des éléments paysagers est déterminante pour la biodiversité d'un territoire. Les arbres, haies, bosquets… constituent un réseau, une continuité écologique, qui permet aux espèces de réaliser leurs cycles vitaux (se déplacer pour se nourrir, se reproduire, etc.). La destruction de ces éléments peut avoir des incidences sur le ou les site(s) Natura 2000 dans lequel elle intervient.*

Si vous êtes exploitant agricole bénéficiaire de la PAC et que vous avez souscrit des mesures agro*environnementales et climatiques (MAEC), il convient de vérifier que les travaux envisagés sont compatibles avec vos engagements.*

*De même la période d'interdiction d'intervention sur les haies (du 1er avril au 31 juillet) doit être respectée.*

#### *Quelle est la situation géographique de la zone du projet ? :*

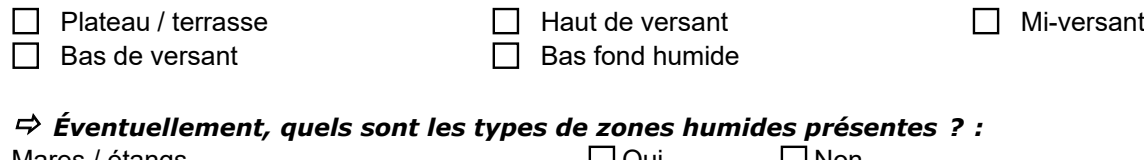

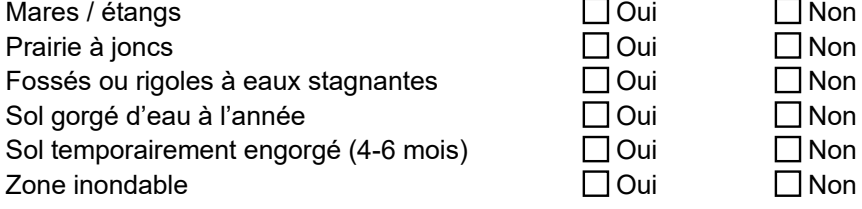

 *Les surfaces du projet sont-elles identifiées dans un inventaire ou une cartographie de zones humides ? :*

 $\Box$ Oui  $\Box$ Non

 *Attention : Pour les travaux pouvant affecter les zones humides, notamment de drainage, si la surface est supérieure à 1 000 m<sup>2</sup> , alors le projet peut relever de la procédure Loi sur l'eau. Le cas échéant cette évaluation des incidences Natura 2000 devra être jointe au dossier Loi sur l'eau.*

 *Vous pouvez vous aider notamment de la carte des zones humides proposée par la DREAL: [https://carto.datara.gouv.fr/1/portail\\_zh\\_dreal\\_r84.map](https://carto.datara.gouv.fr/1/portail_zh_dreal_r84.map)*

 *En France, 30% des espèces végétales remarquables et menacées vivent dans les milieux humides et environ 50% des espèces d'oiseaux dépendent de ces zones (source : Centre de ressource des milieux humides). Aussi, l'assèchement de zones humides par le drainage ou tout autre procédé est considéré comme générateur d'incidences sur le ou les site(s) Natura 2000 dans lequel il intervient.*

#### *Le projet générera-t-il des aménagements connexes (exemple : voiries et réseaux divers, parking, zone de stockage, etc...) ?:*

 $\Box$ Oui  $\Box$ Non

Dans ce cas, décrire succinctement ces aménagements :

#### *Pour les projets comportant un drainage, quels sont les types de travaux prévus ?:*

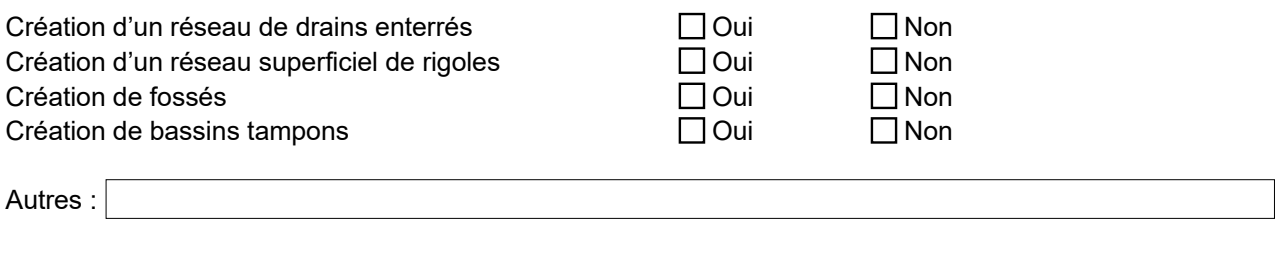

### *Où le point de rejet se trouve t'il ? :*

Faire figurer le point de rejet sur votre carte de localisation les travaux.

### **b. Localisation et cartographie**

Joindre une carte de localisation précise et un/les plan descriptif du projet (Exemple : plan de masse, plan cadastral, registre parcellaire graphique (RPG), etc...)

 *Pour réaliser la carte de localisation et pour répondre aux questions suivantes, vous pouvez vous aider de la carte des sites Natura 2000 dans l'Ain disponible en [Annexe 1](#page-9-0), ainsi que sur le site de la DDT 01: [http://carto.geo](http://carto.geo-ide.application.developpement-durable.gouv.fr/100/natura2000_ain.map)[ide.application.developpement-durable.gouv.fr/100/natura2000\\_ain.map](http://carto.geo-ide.application.developpement-durable.gouv.fr/100/natura2000_ain.map)*

#### *Où le projet est-il situé ? :*

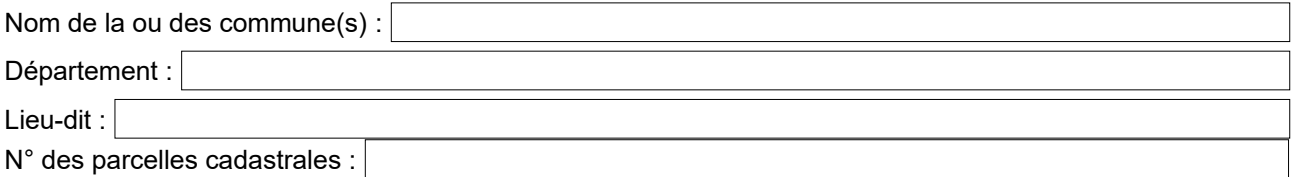

#### *Le projet est-il situé ? :*

En site(s) Natura 2000

Hors site(s) Natura 2000

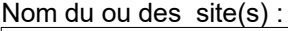

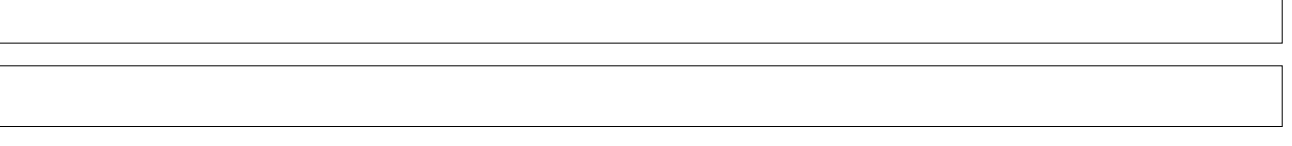

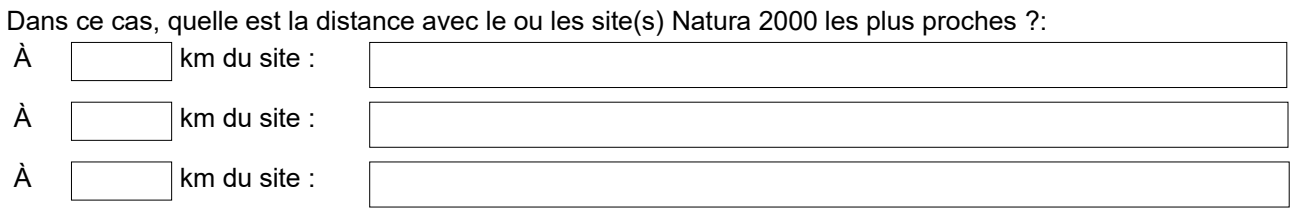

# **c. Étendue du projet**

*Quelle est la surface totale concernée par le projet ?* :

ha

### **d. Durée prévisible et période envisagée des travaux :**

### *Quand envisagez-vous de réaliser les travaux ? :*

Dates des travaux :

Joindre un calendrier si plusieurs phases de travaux sont envisagées.

# *Envisagez-vous de réaliser une partie des travaux de nuit ? :*

 $\Box$  Oui  $\Box$  Non

 *La conduite de travaux de modification du foncier en période printanière et début d'été (de début mars à fin juillet) est potentiellement défavorable pour la biodiversité (période de reproduction, de nichage…). Des travaux*

 $\Box$ 

*menés dans cette période peuvent vous amener à conclure que le projet a des incidences sur le ou les site(s) Natura 2000 concernés.* 

 *De même les travaux de nuit sont source de lumière et de perturbations pour les espèces nocturnes. Ils peuvent avoir des incidences sur le ou les site(s) Natura 2000 concernés.*

### **e. Entretien / fonctionnement / rejets**

#### *Vos travaux sont-ils susceptibles de générer des rejets dans l'environnement pendant ou après les travaux ? :*

Exemple de rejets : traitement chimique avant retournement, débroussaillage mécanique, curage, rejet d'eaux pluviales…

 *En zones humides, ainsi qu'en bordure de cours d'eau et fossés, vous devez particulièrement veiller à ce que le chantier ne génère aucun rejet de matière polluante. Des précautions doivent être prises pour garantir qu'aucun fluide (essence, gasoil, huile…) ne s'échappera des engins de chantier. Ces précautions sont à préciser, le cas échéant, au paragraphe 3.*

### **2. Définition de la zone d'influence**

 *Cette partie doit permettre d'évaluer le périmètre des effets possibles du projet sur l'environnement. La surface potentiellement impactée est nommée « zone d'influence ».*

*La zone d'influence est fonction de la nature du projet et de son environnement.*

*Les effets d'un projet peuvent être plus ou moins étendus : les poussières, le bruit ne s'arrêtent pas aux limites du chantier.*

*La zone d'influence est donc plus grande que la zone d'implantation. Pour aider à définir cette zone d'influence, il convient de se poser les questions suivantes :*

#### *Vos travaux, les installations, les ouvrages et leur exploitation sont-ils susceptibles de générer ? :*

 $\Box$  Une circulation d'engins

Des poussières, vibrations

De la lumière artificielle

 $\Box$  Des bruits

 $\Box$  Des piétinements

Des prélèvements d'eau

Des prélèvements d'autres ressources naturelles (à préciser : granulats, terres végétales…)

Autres sources possibles d'effets négatifs sur l'environnement :

#### *Au regard des effets déterminés, jusqu'où la zone d'influence s'étend-elle ? :*

Délimiter cette zone d'influence sur la carte.

# **3. Justifications sur les effets du projet**

 $\stackrel{\text{\tiny{d}}}{\triangleright}$  Cette partie doit permettre de connaître les raisons pour lesquelles le projet est ou non susceptible *d'avoir un effet sur les espèces et habitats du site.*

Cette analyse peut être établie avec l'aide de l'animateur Natura 2000, ainsi que sur la base du tableau figurant en [Annexe 2](#page-10-0) et présentant les espèces et habitats présents dans les sites Natura 2000 du département.

#### *Quelles sont les espèces d'intérêt communautaire présentes à votre connaissance dans la zone d'influence du projet ? :*

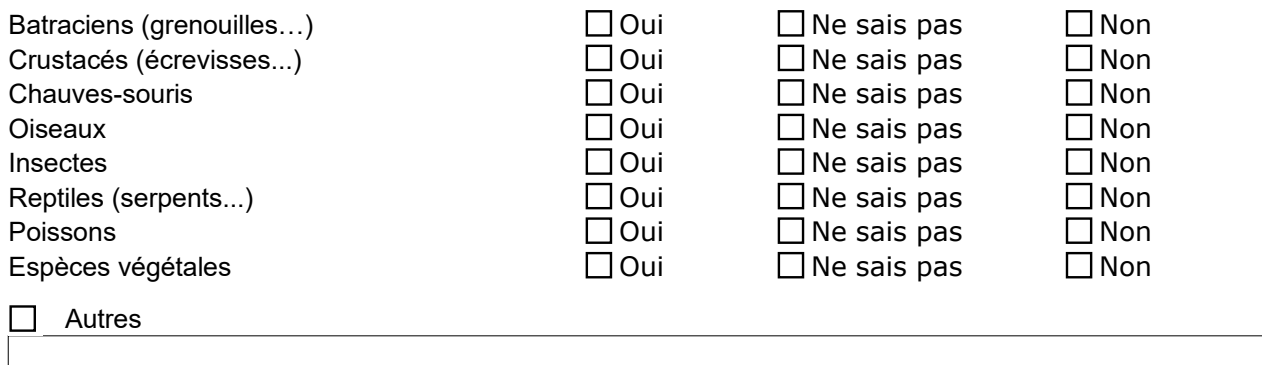

### *Quels sont les habitats d'intérêt communautaire présents dans la zone d'influence du projet ? :*

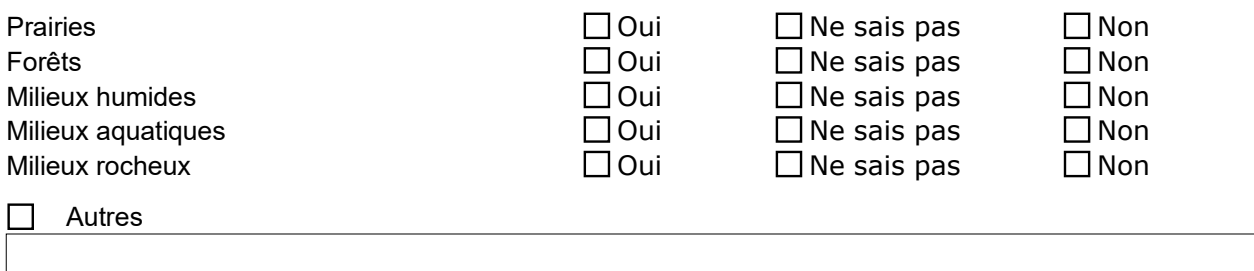

*Avez-vous présenté votre projet à l'animateur du site ? :*

Oui Non

#### *Avez-vous pris connaissance des objectifs de conservation du site ? :*

 $\Box$ Oui  $\Box$ Non

 *Au regard des effets déterminés et considérant les espèces et habitats présents, quelles mesures prendrez-vous a priori pour limiter les effets de votre projet ? :*

# **4. Conclusion de l'évaluation préliminaire**

 *Il est de la responsabilité du porteur de projet de conclure à ce stade sur la présence ou l'absence d'incidence potentielle générée par son projet.*

*Le projet est susceptible d'avoir une incidence significative notamment lorsque :*

*- un milieu d'intérêt communautaire ou un habitat d'espèce peut être détruit ou dégradé de manière significative à l'échelle du site Natura 2000,*

*- une espèce d'intérêt communautaire peut être détruite ou perturbée dans la réalisation de son cycle vital.*

#### *Au vu des* **effets possibles** *que vous avez déterminés et des mesures que vous allez prendre pour limiter ces derniers, pensez-vous que votre projet est susceptible d'avoir une incidence potentielle sur le ou les site(s) Natura 2000 qu'il concerne?*

**OUI →** l'évaluation d'incidences doit se poursuivre par un complément de dossier établi en concertation avec le service instructeur ou l'animateur du(des) site(s) Natura 2000 concernés. Ce dossier sera remis au service instructeur.

Justification :

**NON → ce dossier accompagné de ses pièces jointes suffit et peut être remis au service instructeur** en l'état.

Justification :

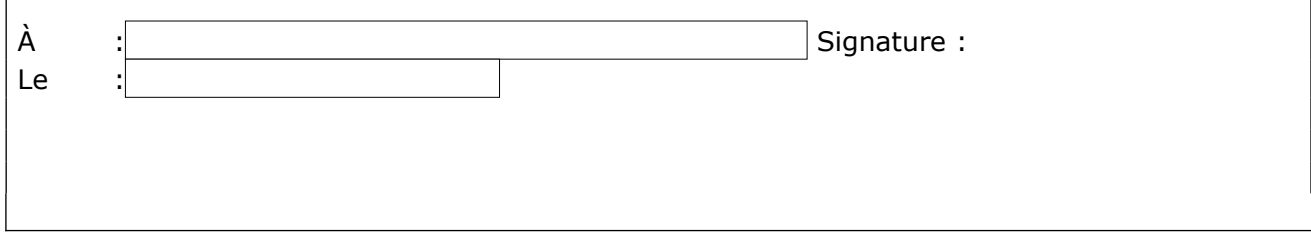

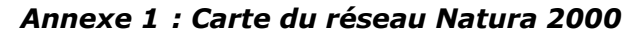

<span id="page-9-0"></span>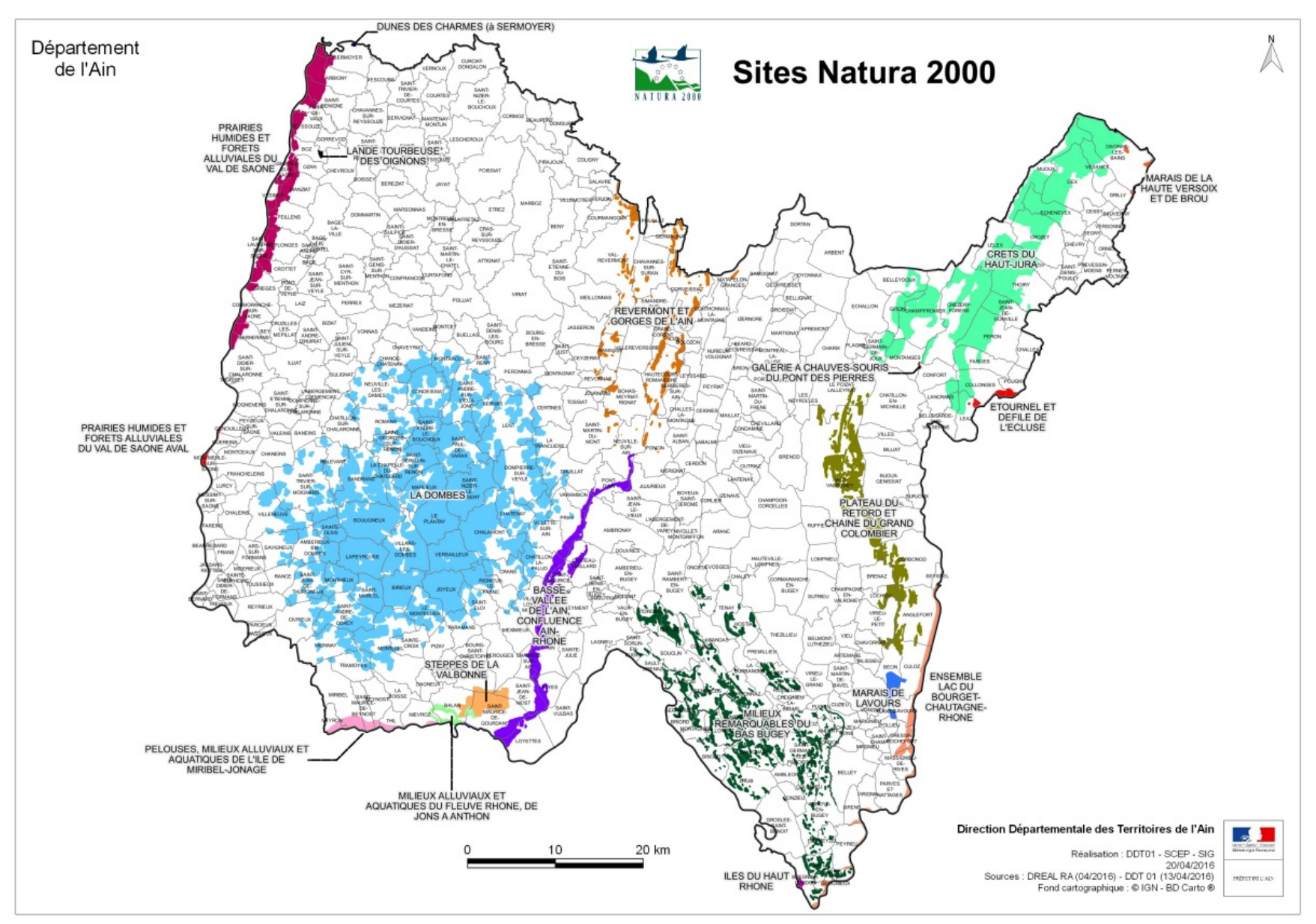

# *Annexe 2 : Présentation simplifiée des groupes d'espèces et d'habitats naturels protégées par Natura 2000 dans chacun des sites de l'Ain*

<span id="page-10-0"></span>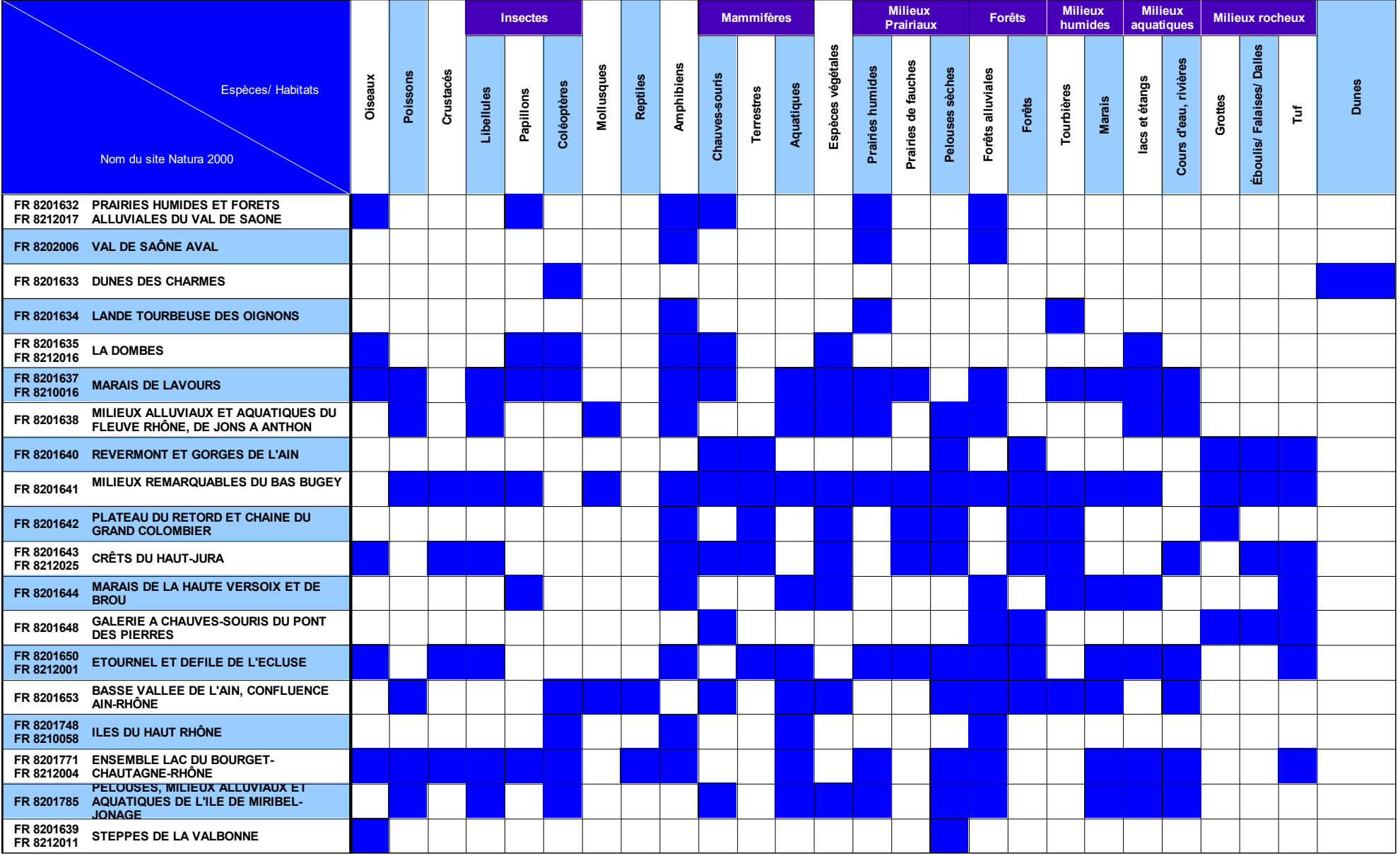

### *Annexe 3 : Liste des animateurs Natura 2000 :*

- <span id="page-11-0"></span>✗ Crêts du Haut-Jura
- ✗ Étournel et défilé de l'Écluse

✗ Galerie à chauves-souris du Pont des Pierres

Jean-Baptiste STROBEL jb.strobel@parc-haut-jura.fr Parc Naturel Régional du Haut-Jura Maison du Parc du Haut-Jura Le Village 39310 LAJOUX 03 84 34 12 57

Robin LETSCHER LPO Auvergne Rhône-Alpes Délégation de l'Ain 5 rue Bernard Gangloff 01160 PONT D'AIN 09 70 90 20 61 / 07 69 115 116 *Site géré par la Ligue de Protection des Oiseaux pour le compte du Conseil Régional et du Parc Naturel Régional du Haut-Jura*

- ✗ Iles du Haut-Rhône
- ✗ Ensemble Lac du Bourget Chautagne - Rhône

✗ Prairies humides et forêts alluviales du Val de Saône

✗ Val de Saône aval

✗ La Dombes

info@haut-rhone.com Place Charles DULLIN 73170 YENNE 04 79 36 78 92

Syndicat du Haut-Rhône

Charline PIERREFEU charline.pierrefeu@eptb-saone-doubs.fr Établissement Public Territorial du Bassin Saône et Doubs 220, rue du Km 400 71 000 MACON 03 85 21 98 20

Pierre LEVISSE paec-natura2000@ccdombes.fr Communauté de communes de la Dombes Antenne de Chalamont 100 avenue Foch 01400 CHÂTILLON-SUR-CHALARONNE 04 74 61 93 01

*En recrutement* Syndicat de la Rivière d'Ain Aval et de ses Affluents Mairie d'Ambérieu-en-Bugey 1, place Robert Marcelpoil 01500 AMBÉRIEU-EN-BUGEY 04 74 37 42 80

✗ Basse vallée de l'Ain, confluence Ain-Rhône

✗ Pelouses, milieux alluviaux et aquatiques de l'île de Miribel Jonage

Anne-Sophie PINGON pingon@grand-parc.fr Grand parc de Miribel Jonage Chemin de la Bletta 69120 VAULX-EN-VELIN

✗ Marais de la Haute Versoix et de Brou

Séverine DUSSOUILLEZ sdussouillez@ccpg.fr Communauté d'agglomérations du Pays de Gex 135 route de Genève 01170 GEX 04 50 42 65 04 *Site géré par le Conservatoire d'espaces naturels Rhône-Alpes*

- ✗ Revermont et gorges de l'Ain Sébastien POLLET Sebastien.POLLET@ca3b.fr Communauté d'agglomération du grand bassin de Bourg-en-Bresse 3 avenue Arsène d'Arsonval 01000 BOURG-EN-BRESSE 04 74 32 50 04
- ✗ Milieux alluviaux et aquatiques du fleuve Rhône, de Jons à Anthon
- ✗ Dunes des Charmes à **Sermover**

✗ Lande tourbeuse des Oignons

Anne-Sophie PINGON / Corentin BERTHO pingon@grand-parc.fr / sig@3cm.fr Communauté de communes du canton de Montluel 85 avenue Pierre Cormorèche 01120 MONTLUEL

Emmanuel AMOR Conservatoire d'espaces naturels Rhône-Alpes Château Messimy 01800 CHARNOZ-SUR-AIN 04 74 34 98 60 emmanuel.amor@cen-rhonealpes.fr

Damien GRIMA Conservatoire d'espaces naturels Rhône-Alpes Château Messimy 01800 CHARNOZ-SUR-AIN 04 74 34 98 61 damien.grima@cen-rhonealpes.fr

Fabrice DARINOT Entente Interdépartementale Rhône-Alpes pour la démoustication 31 chemin des près de la Tour BP n°2 73310 CHINDRIEUX 04 79 54 21 58 06 80 26 88 12 contact@reserve-lavours.com

> Antony GARCIA/ Nicolas GREFF Conservatoire d'espaces naturels Rhône-Alpes Château Messimy 01800 CHARNOZ-SUR-AIN 04 74 34 98 63 antony.garcia@cen-rhonealpes.fr nicolas.greff@cen-rhonealpes.fr

Antony GARCIA/ Nicolas GREFF Conservatoire d'espaces naturels Rhône-Alpes Château Messimy 01800 CHARNOZ-SUR-AIN 04 74 34 98 63 antony.garcia@cen-rhonealpes.fr nicolas.greff@cen-rhonealpes.fr

Steppes de la Valbonne

✗ Marais de Lavours

- ✗ Milieux remarquables du Bas-Bugey
- ✗ Plateau du Retord et chaîne du Grand Colombier